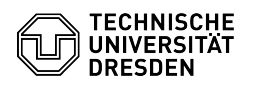

## Softphone - WebEx Anrufe annehmen und starten

20.05.2024 19:31:47

## **FAQ-Artikel-Ausdruck**

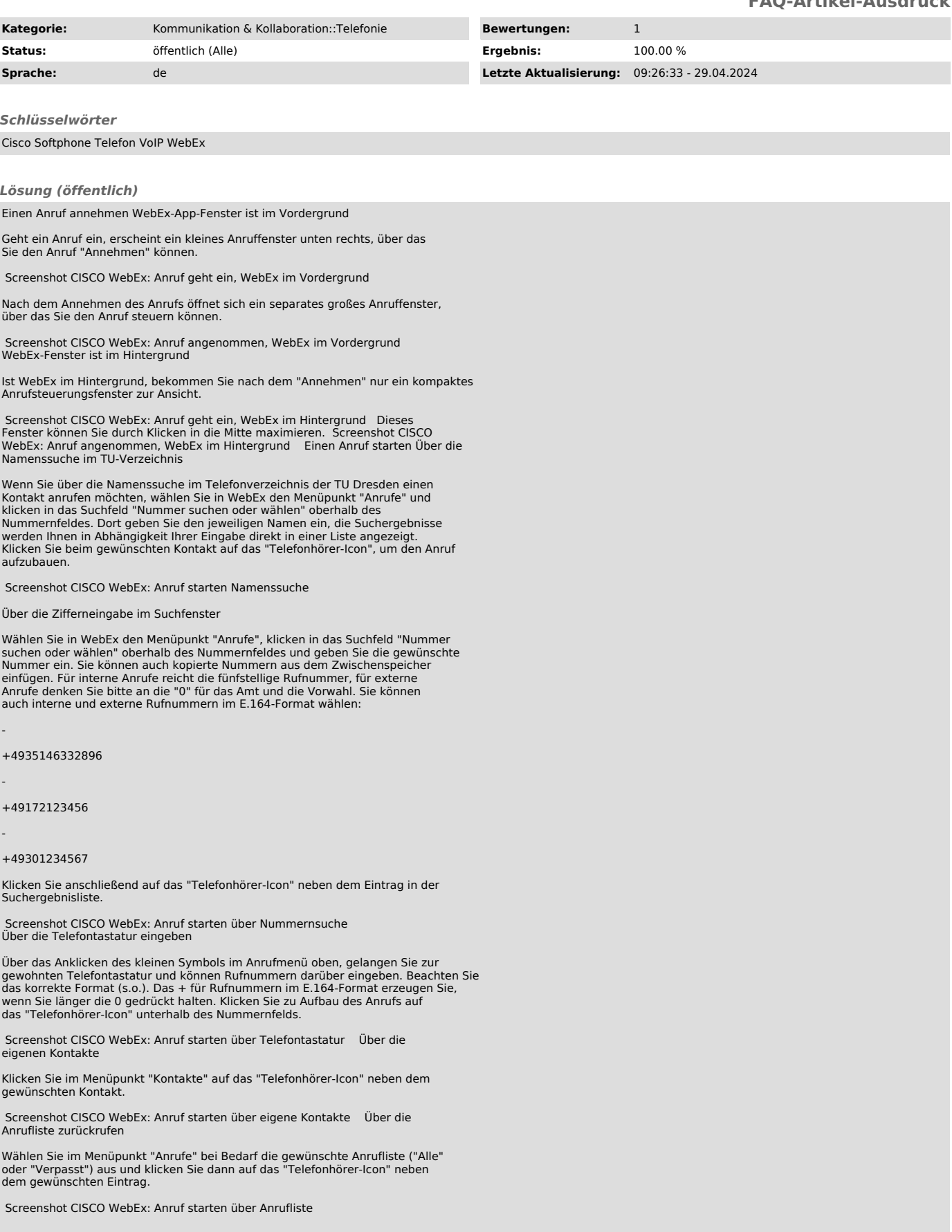

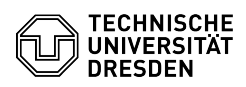